#### Risorse informatiche per gli studi classici – a.a. 2023-2024

# Digital Libraries e lessici online

- Thesaurus Linguae Grecae
- Library of Latin Texts
- Thesaurus Linguae Latinae
- Online Liddell, Scott, Jones
- DGE en línea
- Altri lessici della lingua greca

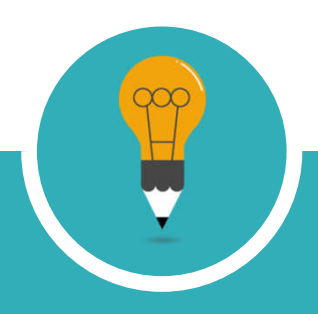

## Atlanti digitali

- Pleiades
- Digital Atlas of Roman Empire
- Orbis

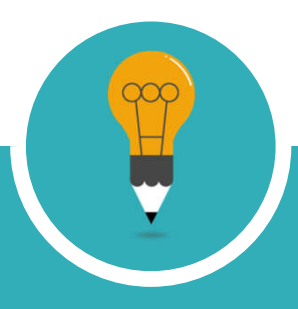

## Da Suda On Line a Papyri.info

- Suda On Line
- Papyri.info (Son of Suda On Line)
- Trismegistos

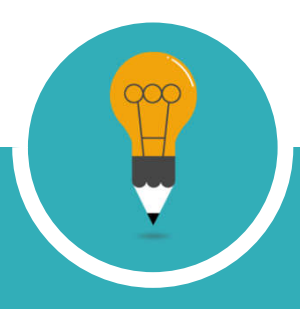

# Digital Scholarly Editions

- DFHG
- Digital Athenaeus
- Catullus online
- Jacoby online
- Homer mutitext
- Euripides scholia

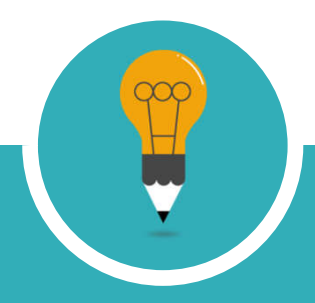

Ogni testo TEI ha una testata che offre informazioni analoghe a quelle fornite dal frontespizio di un testo a stampa. La testata è introdotta dall'elemento <teiHeader> ed è composta da quattro parti principali:

1. <fileDesc> contiene una descrizione bibliografica completa di un file digitale.

2. <encodingDesc> documenta le relazioni tra un testo elettronico e la fonte o il progetto da cui è attinto.

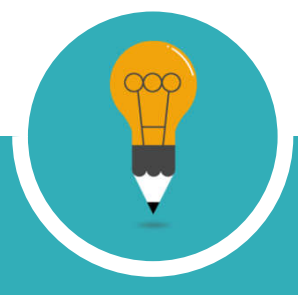

3. <profileDesc> contiene una descrizione dettagliata degli aspetti non bibliografici di un testo, specificamente le lingue e i dialetti usati, le circostanze in cui è stato prodotto, i partecipanti e il loro ambiente. 4. <revisionDesc> riassume la storia delle revisioni di un documento elettronico.

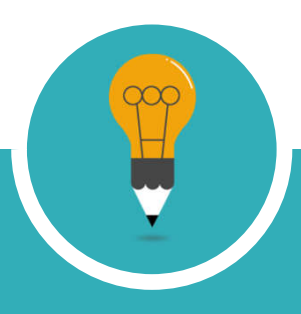

L'elemento text si divide, a sua volta, in quattro elementi: <front> <body> (obbligatorio) <group> <back>

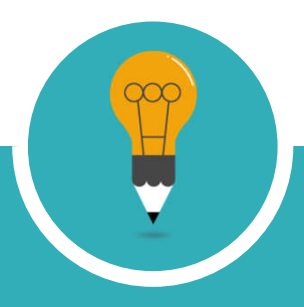

 $<$ TEI.2 $>$ <teiHeader> [testata TEI] </teiHeader> <text> <front> [avantesto] </front> <body> [testo] </body> <br />
solved a large space of the space of the space of the space of the space of the space of the space of the space of the space of the space of the space of the space of the space of the space of the space of the space  $<$ /text $>$  $<$ /TEI.2>

MARCATORI DI SEGMENTAZIONE Suddivisioni: <div1>, <div2> etc. Paragrafi: <p> Versi: < $\vert$ > < | < | < | < | < | Battute: <sp>, <speaker>

PIETRE MILIARI Numeri di pagina: <pb/> Numeri di linea: <lb/> <milestone/>

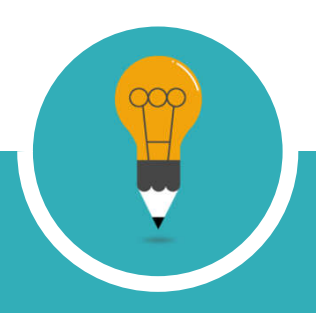

ALCUNI ATTRIBUTI @type @xml:id @n

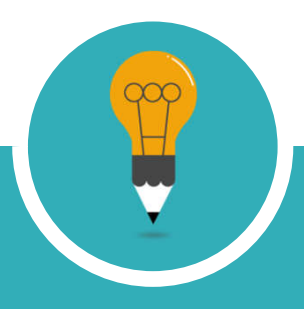

#### Esercitazione 1: testo in prosa

 $<$ TEI.2 $>$ <text> <body> <div1 type="book" n=""> <div2 type="chapter" n="">  $< p >$  $<$ /p>  $\langle$ div2>  $\le$ /div1> </body>  $<$ /text $>$  $<$ /TEI.2>

#### Esercitazione 2: testo poetico

 $<$ TEI.2 $>$ <text> <body> <div1 type="Lyrics/tragedy" n=""> <div2 type="poem/episode" n="">  $<$ lg>  $|2| > (2|b|)$  $<$ / $|>$  $\langle$ lg>  $\langle$ div2>  $\le$ /div1> </body>  $<$ /text>  $<$ /TEI.2>